# Segundo Exercício-Programa

Prof. Luciano Antonio Digiampietri

Prazo máximo para a entrega:  $17/12/2023$ 

### 1 Coloração de Mapas

Neste trabalho, você deverá resolver o problema de coloração de mapas usando duas abordagens diferentes: tentativa e erro (backtracking) e gulosa.

A Coloração de Mapas tem por objetivo colorir os diferentes países de um dado mapa de forma que dois países adjacentes não tenham a mesma cor.

Existem diferentes formas de se fazer isso. Neste EP você deverá implementar uma solução Gulosa (que costuma ser bastante rápida, mas não garante o uso da menor quantidade possível de cores) e uma solução baseada em Tentativa e Erro que, dada uma quantidade de cores, irá verificar se é possível colorir o mapa.

Detalhamento: Para este EP, há duas estruturas de dados que serão utilizadas, chamadas PAIS e MAPA.

**PAIS:** tem por objetivo representar um pais. É uma estrutura que possui quatro campos: id do tipo inteiro que corresponde a um identificador único de cada país (se houver dez países no mapa, os identificadores serão de zero a nove); cor do tipo inteiro que corresponde à cor que suas funções irão atribuir a cada países (as cores válidas correspondem a números inteiros não negativos  $[de \text{ zero em } \text{diate}]$ ;  $num\text{Vizinhos}$  do tipo inteiro que contém a quantidade de países que são vizinhos do país atual; e *vizinhos* do tipo ponteiro para ponteiro de PAIS que corresponde a um ponteiro para um arranjo de ponteiros de países; neste arranjo serão colocados os endereços de cada um dos países que são vizinhos do país atual.

 $\mathit{MAPA}$ : tem por objetivo representar um mapa, isto é, um conjunto de países. Esta estrutura possui dois campos:  $numPaises$  do tipo inteiro que contém a quantidade de países do mapa; e *paises* do tipo ponteiro para PAIS, correspondendo ao endereço do arranjo de países (de dados do tipo PAIS) do mapa.

Exemplo gráfico de mapa com quatro países, no qual os países 0 e 1 são vizinhos, bem como os pa´ıses 2 e 3. Pa´ıses vizinhos n˜ao podem ser coloridos com a mesma cor. Mapa colorido com duas cores: verde e amarelo) .

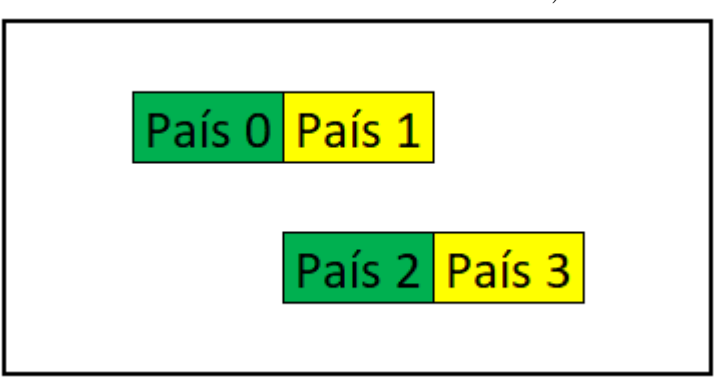

Exemplo de mapa com dez países (colorido com três cores: verde, amarelo e azul).

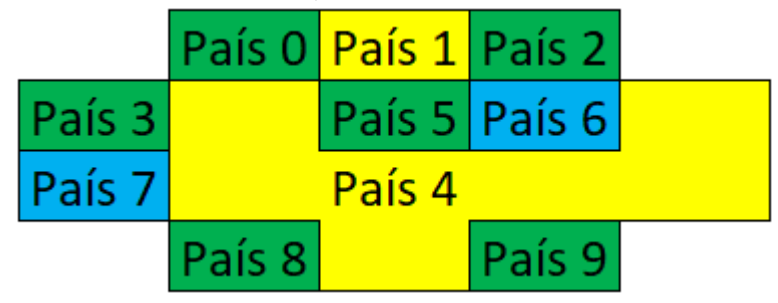

Do ponto de visto deste EP, o mapa não precisa ser planar (e os países não possuem fronteiras necessariamente viáveis). O que temos é um conjunto de países e cada país contém a lista de seus vizinhos.

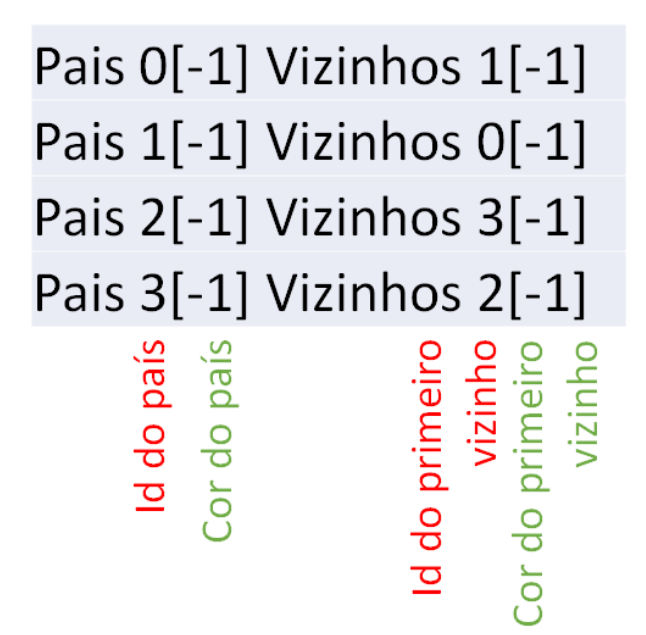

O código fornecido para este EP já possui várias funções implementadas, para gerar diferentes mapas e imprimir os mapas (incluindo a coloração).

### Há duas funções que você deverá implementar/completar, podendo, se julgar conveniente, implementar funções adicionais/auxiliares:

- $\bullet$  *int resolveGuloso(MAPA map)*: função que recebe um mapa como parâmetro, colore este mapa e retorna o número de cores utilizadas para colorir, de acordo com o critério guloso apresentado a seguir. Para cada país do arranjo de países (começando do primeiro, isto é, daquele da posição  $\theta$  (zero) do arranjo) colocar a primeira cor válida/viável (começando da cor zero em diante [um, dois ...]). Uma cor é considerada válida para o presente país, caso nenhum de seus vizinhos já esteja colorido com essa cor.
- bool resolve Tentativa EErro (MAPA map, int maxCor): função que recebe um mapa como parâmetro e um número de cores  $(maxCor)$  e tenta colorir o mapa usando o número de cores passado como parâmetro. Se for possível colorir o mapa, a função deverá atribuir cores aos países e retornar true, caso contrário, deverá retornar false. Esta função deve seguir estritamente a estratégia de Tentativa e Erro apresentada a seguir.

Estratégia - Tentativa e Erro: a partir do país atual (começando do primeiro) há  $maxCor$  ações potencialmente possíveis (que devem ser seguidas nesta ordem): colocar a cor  $0$  (zero) no país atual, colocar a cor 1 no país atual, colocar a cor 2 no país atual, ... colocar a cor maxCor-1 no país atual. Uma ação é considera viável caso nenhum dos países vizinhos do país atual já esteja colorido com a cor da ação atual. Caso seja possível tomar a ação, o país atual deverá receber a cor atual e o algoritmo deverá tentar colorir o próximo país. Se todos os países estiverem coloridos, a função deverá retornar *true*. Se não for possível colorir o país com a cor atual, o algoritmo deverá tentar colorir com a próxima cor. Se não for possível colorir o país atual com nenhuma cor, o algoritmo deverá marcar o país atual com a "cor" -1 e retornar (backtracking) para tentar outra coloração (tentar, por exemplo, colorir o país anterior com outra cor.

Observação: apesar de, potencialmente, existirem diversas soluções de coloração, só existe uma solu¸c˜ao gulosa e uma de tentativa e erro considerando as regras descritas neste EP.

Exemplos: a seguir são apresentadas as soluções para diferentes mapas.

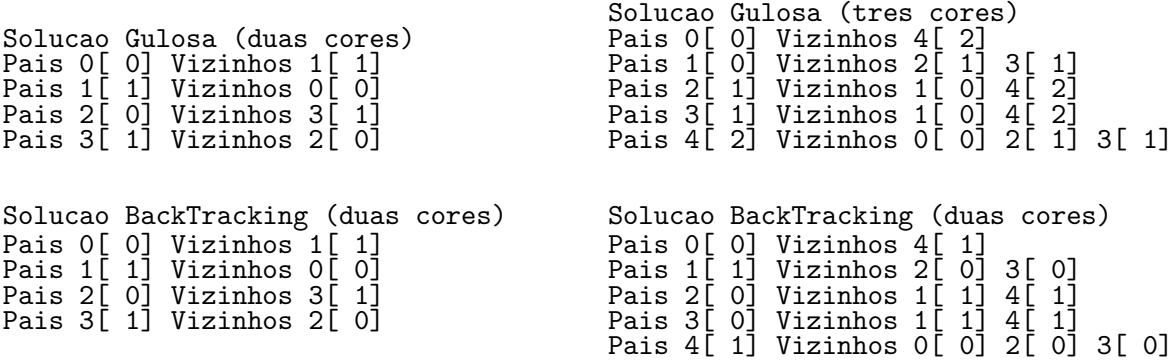

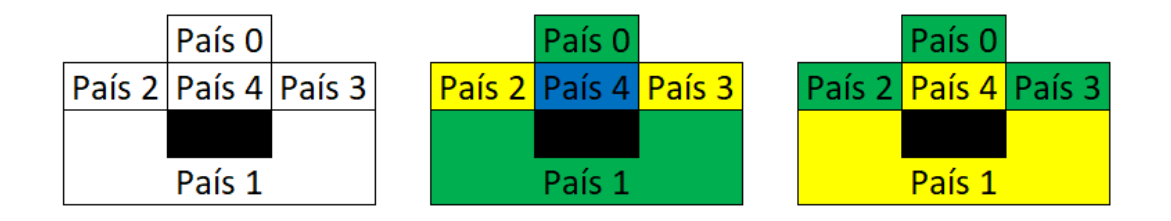

#### 1.1 Material a Ser Entregue

Um arquivo, denominado *NUSP*.c (sendo NUSP o seu número USP, por exemplo: 123456789.c), contendo seu código, incluindo todas as funções solicitadas e qualquer outra função adicional que ache necessário. Para sua conveniência, completeERenomeie.c será fornecido, cabendo a você então completá-lo e renomeá-lo para a submissão.

#### Atenção!

- 1. Não modifique as assinaturas das funções já implementadas e/ou que você deverá completar!
- 2. Para avaliação, as diferentes funções serão invocadas diretamente (individualmente ou em conjunto com outras funções). Em especial, qualquer código dentro da função main() será ignorado.

### 2 Entrega

A entrega será feita única e exclusivamente via sistema e-Disciplinas, até a data final marcada. Deverá ser postado no sistema um arquivo .c, tendo como nome seu número USP:

seuNumeroUSP.c (por exemplo, 12345678.c)

Não esqueça de preencher o cabeçalho constante do arquivo .c, com seu nome, número USP, turma etc.

A responsabilidade de postagem é exclusivamente sua. Por isso, submeta e certifique-se de que o arquivo submetido ´e o correto (fazendo seu download, por exemplo). Problemas referentes ao uso do sistema devem ser resolvidos com antecedência.

## 3 Avaliação

A nota atribuída ao EP será baseada nas funcionalidades solicitadas, porém não esqueça de se atentar aos seguintes aspectos:

- 1. Documentação: se há comentários explicando o que se faz nos passos mais importantes e para que serve o programa (tanto a função quanto o programa em que está inserida);
- 2. Apresentação visual: se o código está legível, identado etc;
- 3. Corretude: se o programa funciona.

Além disso, algumas observações pertinentes ao trabalho, que influenciam em sua nota, são:

- $\bullet$  Este exercício-programa deve ser elaborado individualmente;
- Não será tolerado plágio;
- Exercícios com erro de sintaxe (ou seja, erros de compilação), receberão nota ZERO.